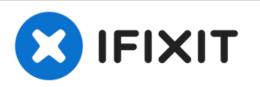

## How to restore True Tone after screen replacement on iPhone X

How to restore True Tone after screen replacement on iPhone X

Written By: Arty

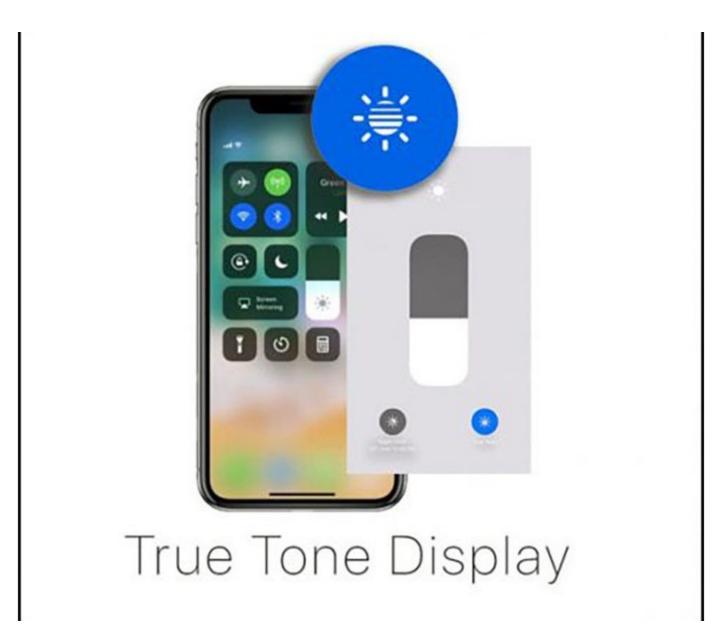

This document was generated on 2022-03-19 07:28:10 PM (MST).

## INTRODUCTION

When you replacing the screen on iPhone X, it is necessary to transfer the firmware from the broken screen to a new one in order to maintain the True Tone function. The process of transferring firmware is very easy, but for this you need a progromator.

[video: https://www.youtube.com/watch?v=UYOsfNE1qWw]

This document was generated on 2022-03-19 07:28:10 PM (MST).

To reassemble your device, follow these instructions in reverse order.

This document was generated on 2022-03-19 07:28:10 PM (MST).